# Multilevel linear models in Stata: a simulation approach

Isabel Cañette

Senior Statistician

StataCorp LP

2011 Mexican Stata Users Group meeting May 12, 2011

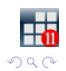

**イロト イ部 ト イ君 ト イ君 ト 一君** 

## Simulating data for our models

Simulating data is a powerful tool to understand the model we want to fit, and also to spot identification issues.

Let's start by fitting a linear model on the homework dataset<sup>1</sup>

use homework regress math homework

The same coefficients can be obtained by using xtmixed

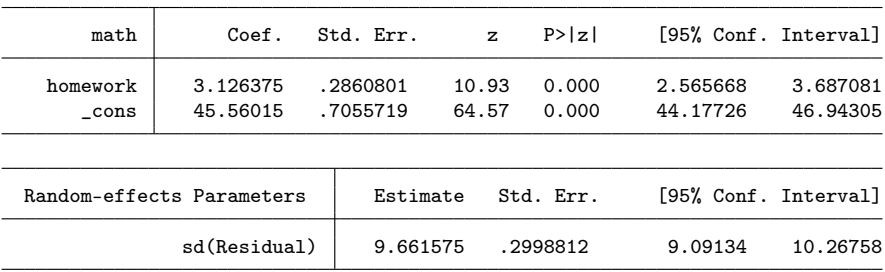

. xtmixed math homework, nolog noheader

<sup>1</sup>Kreft, I.G.G and de J. Leeuw. 1998. Introducing Multilevel Modeling. Sage. Rabe-Hesketh, S. and A. Skrondal. 2008. Multilevel and Longitudinal Modeling Using Stata, Second Edition. Stata PressK ロンバ 御 > X 환 > X 환 > 시 환

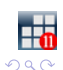

### Simulating data for this model is very simple

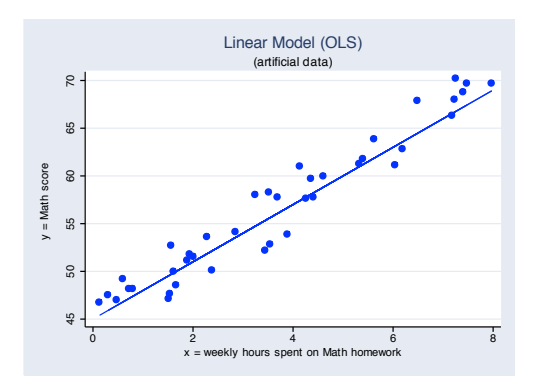

- . gen  $x = 8*runiform()$
- . gen  $y1 = 3.13*x + 45.56 + 9.66*nnormal()$

(Notice that I should use the saved results instead of copying them from the screen; I'm just doing this for didactic purposes)

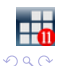

÷,

 $4$  ロ )  $4$   $6$  )  $4$   $3$  )  $4$   $3$  )  $4$   $3$  )

# Random-effect models

Random intercept only: we are assuming that the intercept varies randomly across schools

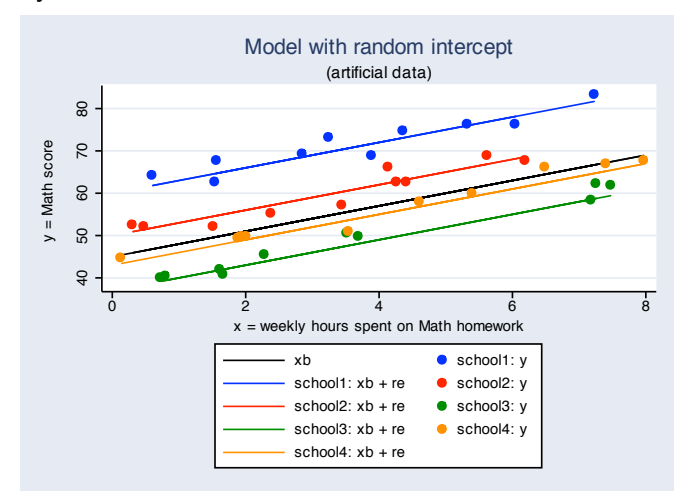

The syntax to fit this model would be:

xtmixed math homework || schid:

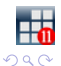

Ğ,

 $4$  ロ )  $4$  何 )  $4$  ヨ )  $4$  コ )

Random intercept and random slope: we are assuming that both, intercept and slope, vary randomly across schools)

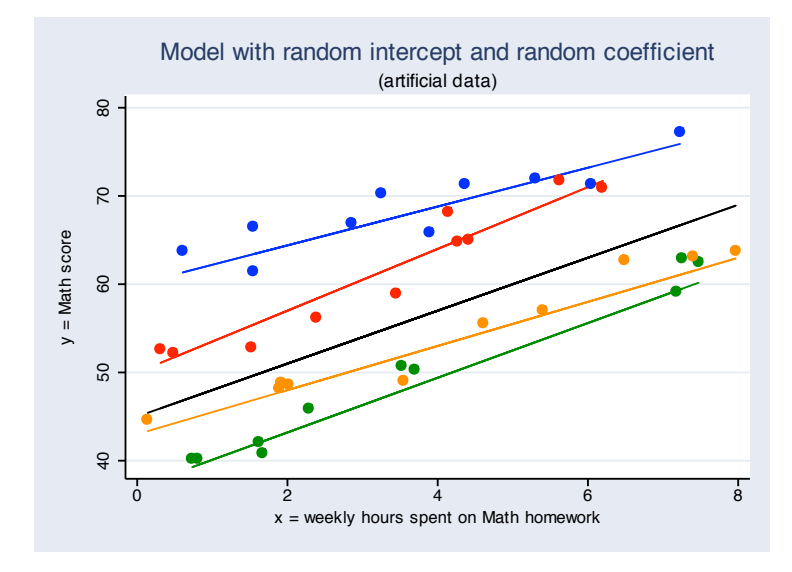

xtmixed math homework || schid: homework

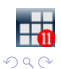

Ğ,

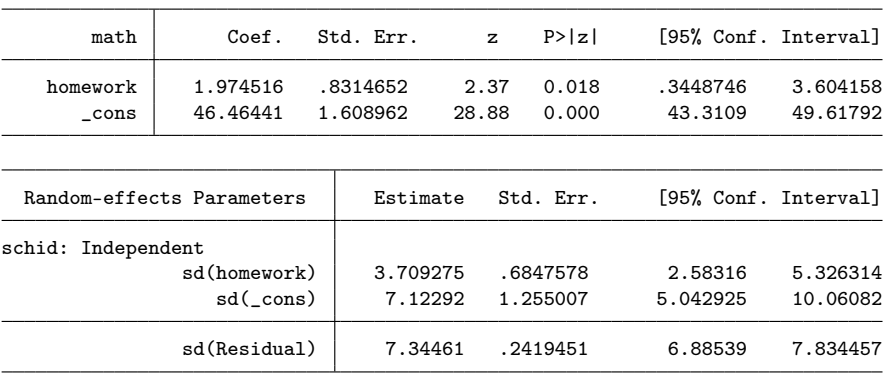

. xtmixed math homework || schid: homework, nolog noheader nolrtest

. est store original1

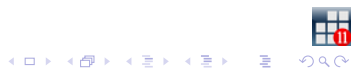

### Simulating data for one-level random-effects models

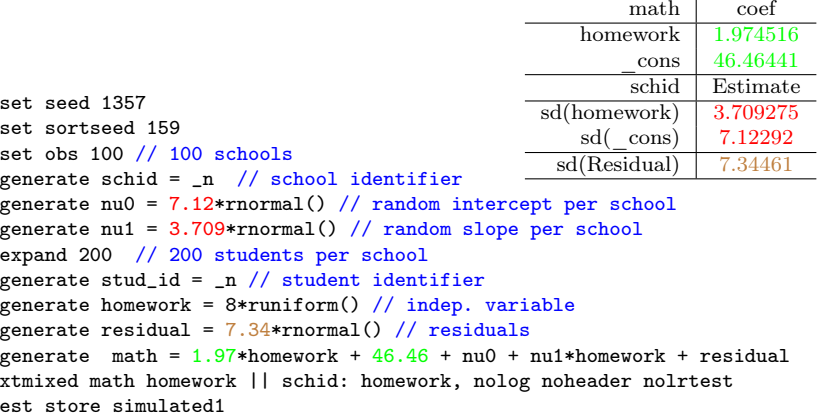

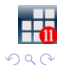

**イロト イ部 ト イミト イミト 一毛** 

. estimates table original1 simulated1

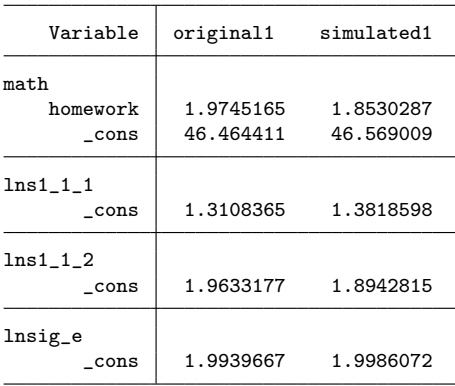

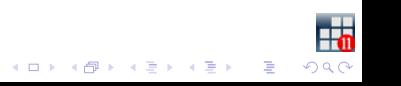

### We have assumed that the slope and the intercept are independent. We could have assumed that there was a correlation among them.

. xtmixed math homew || schid: homew, cov(unstructured) var nolo nolr nohead

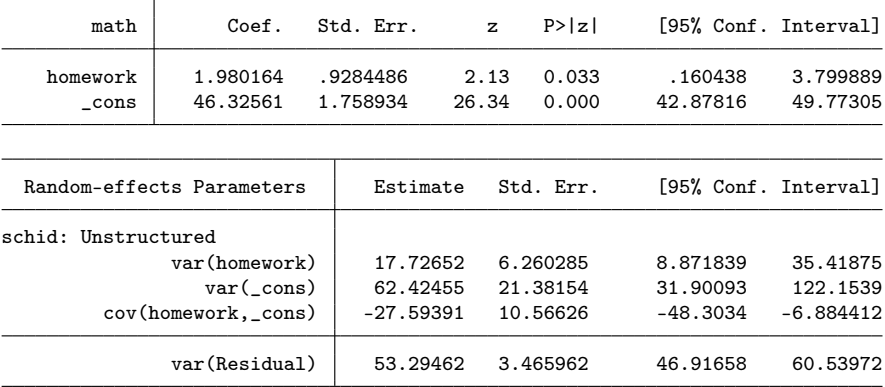

. est store original2

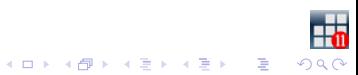

### Simulating data for one-level models with correlated random effects

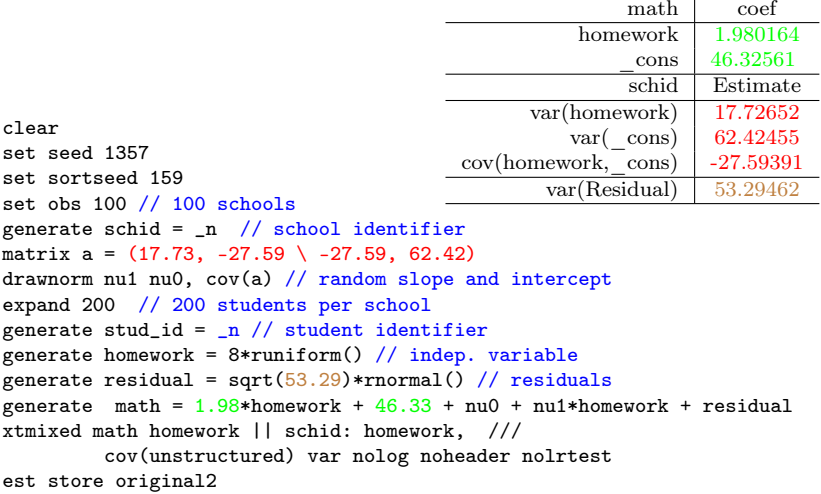

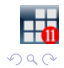

 $\begin{array}{cccccccccccccc} 4 & \Box & 1 & 4 & \Box \overline{1} & 1 & 4 & \overline{2} & 1 & 4 & \overline{2} & 1 & 4 & \overline{2} & 1 & 4 & \overline{2} & 1 & 4 & \overline{2} & 1 & 4 & \overline{2} & 1 & 4 & \overline{2} & 1 & 4 & \overline{2} & 1 & 4 & \overline{2} & 1 & 4 & \overline{2} & 1 & 4 & \overline{2} & 1 & 4 & \overline{2} & 1 & 4 & \overline{2} & 1 & 4 & \overline{2} & 1 & 4 & \$ 

. xtmixed math homework || schid: homework, cov(unstructured) var (output omitted) . est store simulated2

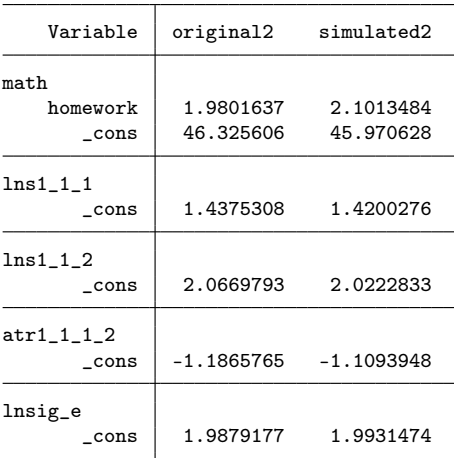

. est table original2 simulated2

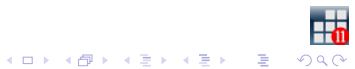

Often, researchers tend to model the "natural" nesting structure. For example, schools are naturally nested within regions, because a school can't be in two regions. xtmixed assumes, by default, that consecutive levels are nested.

. xtmixed math homework || region: ||schid:

This specification assumes that I have a random intercept for each region, and also one random intercept for each school.

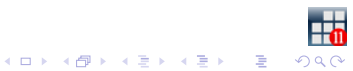

## Meaning of "nested"

xtmixed assumed that schools on different regions are different, no matter if we repeat the identificators across regions. If we code:

region schid 1 1  $\begin{array}{ccc} 1 & 2 \\ 1 & 3 \end{array}$  $\begin{array}{cc} 1 & 3 \\ 2 & 1 \end{array}$  $\begin{array}{ccc} 2 & 1 \\ 2 & 2 \end{array}$ 2 2  $\overline{a}$ 

xtmixed will interpret that (the effect of) school 1 from region 1 and (the effect of) school 1 from region 2 are different.

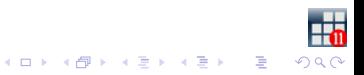

#### Simulating data for nested random-effects models

```
set seed 1357
set sortseed 713
scalar sd_int_region = 5
scalar sd_int_school = 7
scalar sd res = 1qui set obs 20 // number of region
gen region = _n // region identifier
gen int_region = sd_int_region*rnormal()
expand 100 // number of schools per region
sort region
gen schoolid = _n // school identifier
gen int school = sd_int school*rnormal()
qui expand 100 // number of students per school
gen res = rnormal() // residuals
gen homework = 8*runiform() // indep. variable
gen y = 2*homework +46 + int\_region + int\_school + res
```
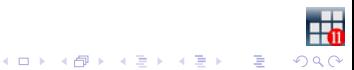

. xtmixed y homework || region: ||school:, nolog nolr nohead

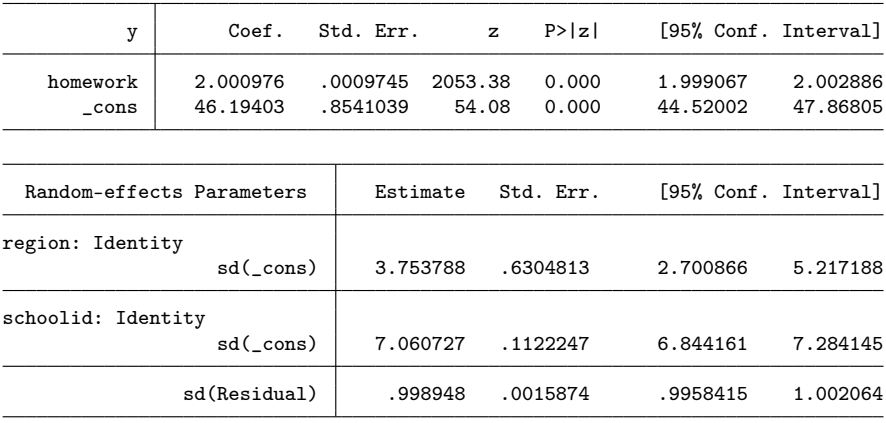

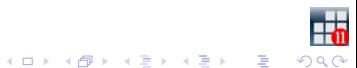

## Crossed effects

Sometimes we don't want to consider nested-effect models, but crossed-effect models, i.e., models where levels that are not nested. For example, in the pig dataset, we have the dependent variable weight and information on the week and the id. We may think that each individual pig has some random departure from the line:

xtmixed weight week ||id:

or instead, that each week determines some departure from this line:

xtmixed weigh week || week:

What if we want both? We don't want to consider these effects as "nested" How do we simulate data for this model?

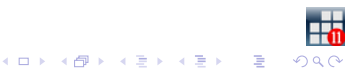

### Simulating data for crossed-effects models

```
set seed 1357
set sortseed 793
scalar sd re week = 1scalar sd re id = 3.5scalar sd_res = 2
set obs 50 //number of pigs
gen id = _n // pig identifier
gen re_id = sd_re_id*rnormal() // random intercept, pig level
expand 20 // number of weeks
bysort id: gen week = \sqrt{ } // week identifier; these repeat across pigs
gen re_week = sd_re_week*rnormal() // random effect, week
bysort week: replace re_week = re_week[1] // needs to be unique per week
gen res = sd_res*rnormal()
gen weight = 6*week + 19 + re_id + re week + res
```
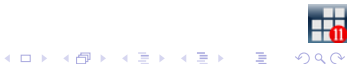

### We can estimate the model with the following syntax:

. xtmixed weigh week || \_all:R.week || id:, nolog nolr nohead

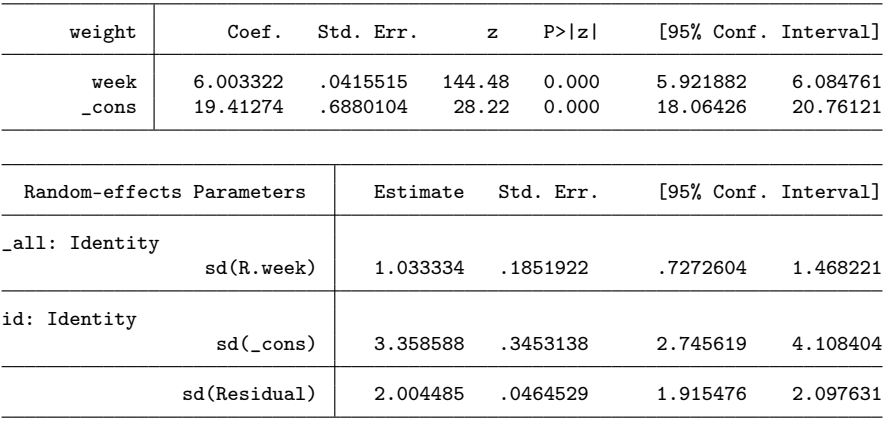

Stata tip: always use the R. notation for the level with less categories.

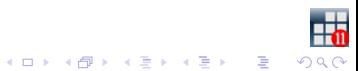

What does exactly, the all:R.var notation do?

It creates a level " all" containing all the observations in one category; At this level, a set of covariates is included, consisting of dummies for the categories of var, while constraining the variances to be the same.

That is:

xtmixed weight week || \_all:R.week

Is the same as

generate one = 1 tab id, gen(week\_dummy) xtmixed weight week || one: week\_dummy\*, cov(identity) nocons

Which is just an inefficient way to fit the model:

xtmixed weight week || week:

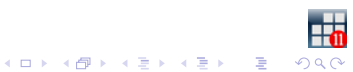

## Naturally-nested vs model-nested models

Let's assume that we have data on return on assets for a set of firms, which belong to different industries and different countries. Industries and countries are naturally crossed. We can model them as they are:

. xtmixed asset || \_all: R.country ||industry:

We might think, instead, that each industry behaves differently for each country, i.e., we can create a "virtual" level, country-industry.

```
. use asset2, clear
. xtmixed asset || country: || industry:
(output omitted)
. estimates store a
```
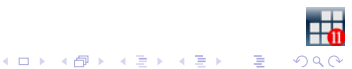

# Application 1: models with crossed and nested effects

Let's assume now that we have repeated measures per firm, and we still have information on industries and countries. We want to model:

- $\triangleright$  crossed effects on industries and countries
- $\blacktriangleright$  random effects on firms
- $\triangleright$  firms nested within both, industries and countries

The first two crossed-levels would be:

xtmixed asset || \_all: R.country || industry:

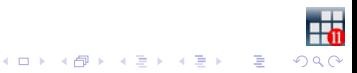

Now we want firm nested within industry and country. If we write:

xtmixed asset || \_all: R.country || industry: || firm:

Now firms will be nested within industry, which will be nested within all, and not necessarily within country. What we can do is to generate a variable firm\_country, which will be naturally nested within country.

```
gen firm_country = group(firm country)xtmixed asset || _all: R.country || industry: || firm_country:
```
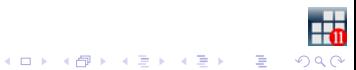

Application 2: fitting a crossed-effects model with covariates

Let's get back to the crossed-effects model:

xtmixed asset || \_all: R.country || industry:

Now, let's assume that we want to include a covariate with a random coefficient at industry level, let's say company size. This can be done without big modifications on the syntax:

xtmixed asset || \_all: R.country || industry: size

What happens if, in addition, we want to include a covariate with a random coefficient at country level, let's say, amount of taxes per company?

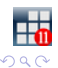

.<br>서비에서 2019에서 관에서 관에서 관리

### If I write:

xtmixed asset || \_all: R.country tax || industry: size

Then variable tax will be at the " all" level; this will imply only one realization per coefficient (i.e., a random variable), which will be the same for all the dataset. This is not only not what we want, but also it is a model not identified (Why?).

What we want to do is to create a set of random coefficients for my covariate, with the same variance, independet, and a different "realization" of this random coefficient for each country. This can be done as follows:

```
tab country, gen(id_country)
unab idvar: id_country*
foreach v of local idvar {
  gen \text{tax}_\text{v}<sup>"</sup> = \text{tax} "v"
}
xtmixed asset || _all: R.country ||_all: tax_*, cov(identity) nocons ///
                 || industry: size
```
I am estimating a set of random coefficients for tax, a different realization for each country, and I'm using cov(identity) to establish that these coefficients should be i.i.d.

### Final remarks

- $\triangleright$  xtmixed is a versatile command that allows us to fit a variety of models.
- $\triangleright$  Understanding the mechanics of each piece in the syntax allows us to fit very sophisticated models.
- $\triangleright$  Simulating data allows us to get a deeper insight on multilevel models, to understand the particular specification we want to use, and eventually spot identification problems.
- $\triangleright$  xtmixed also allows us to specify different structures for the errors, feature not covered in this talk. This feature opens a new array of models, including models with multivariate response.

.<br>K □ K K @ K K 경 K K 경 K 기경 기